## **QGIS Application - Bug report #855 quit GRASS Edit - selected tool becomes inactive though still selected**

*2007-12-06 03:23 AM - Maciej Sieczka -*

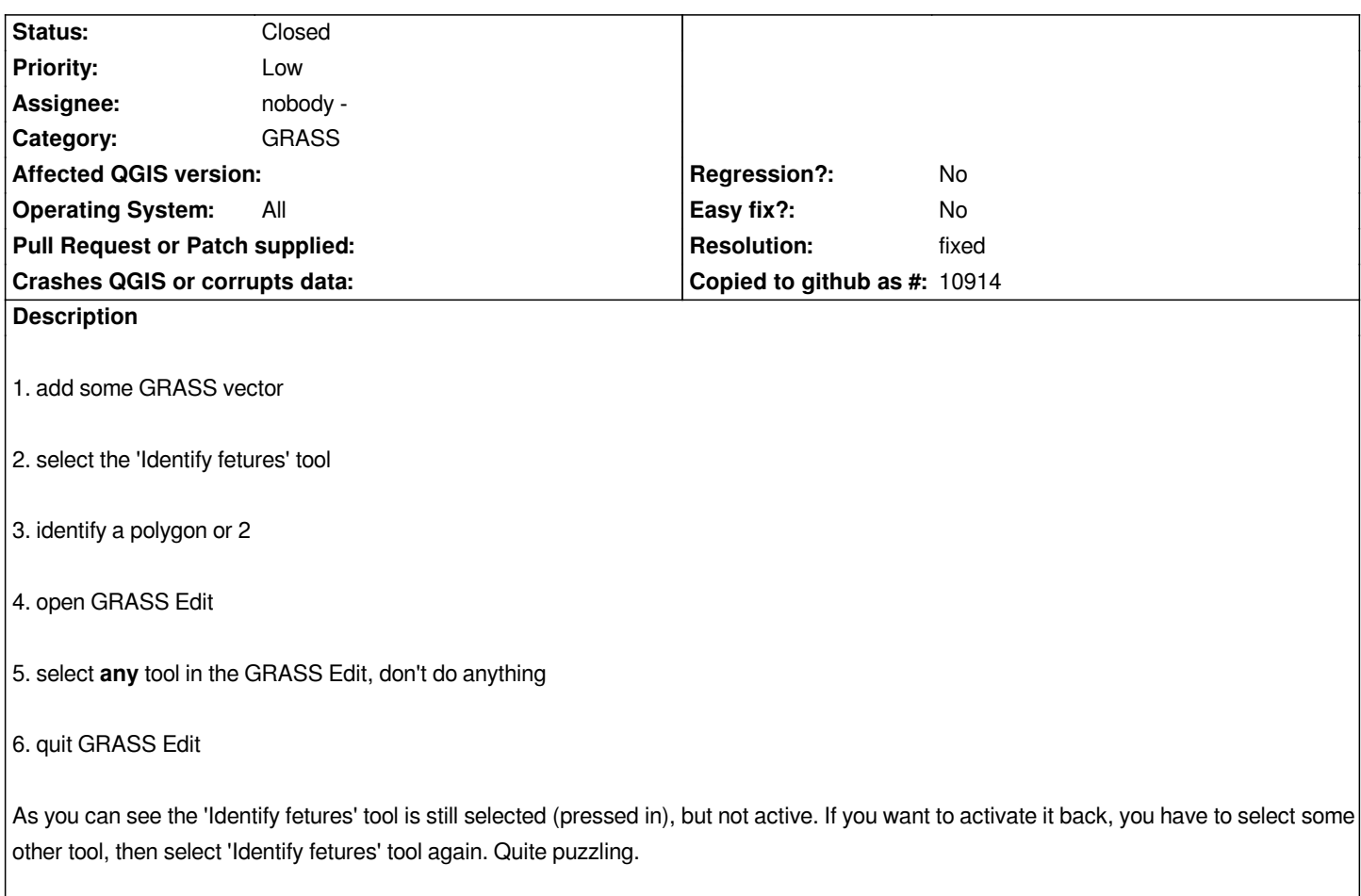

## **History**

## **#1 - 2007-12-11 02:24 PM - Jürgen Fischer**

*- Resolution set to fixed*

*- Status changed from Open to Closed*

*fixed in commit:56af4375 (SVN r7769)*

## **#2 - 2009-08-22 12:54 AM - Anonymous**

*Milestone Version 0.9.2 deleted*